$,$  tushu007.com <<数据库应用与程序设计教程>>  $<<$   $>>$ 

- 13 ISBN 9787115125033
- 10 ISBN 7115125031

出版时间:2004-8

PDF

## http://www.tushu007.com

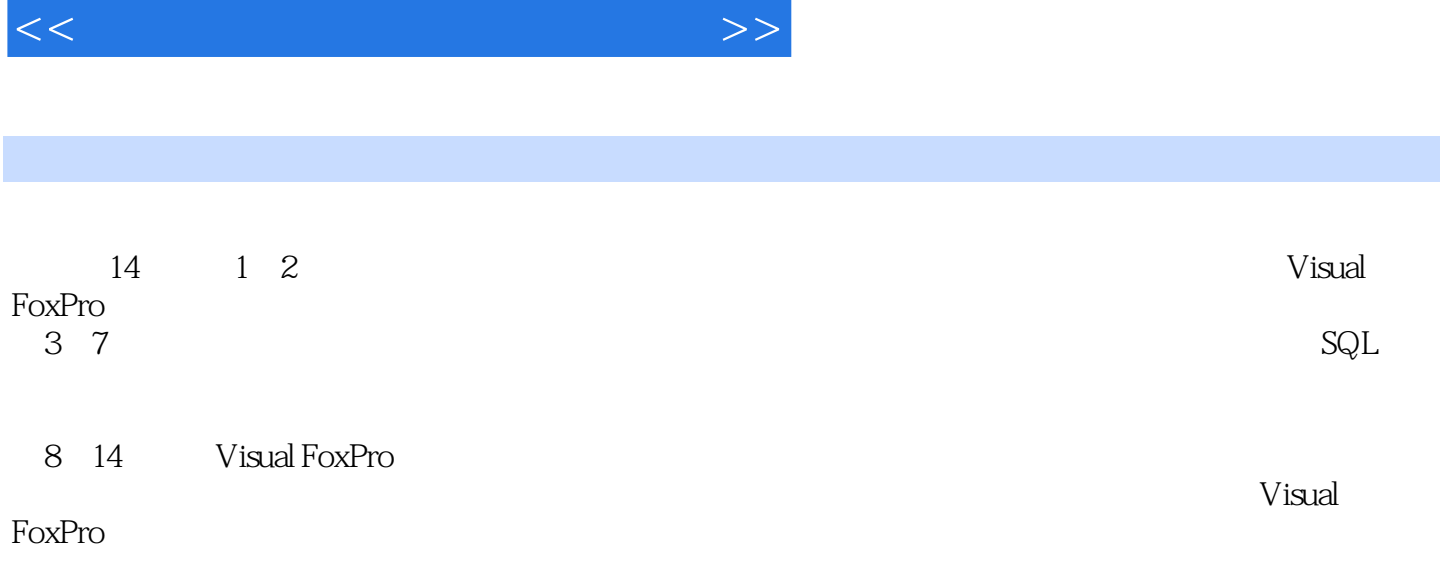

 $,$  tushu007.com

 $<<$  and  $>>$ 

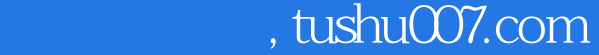

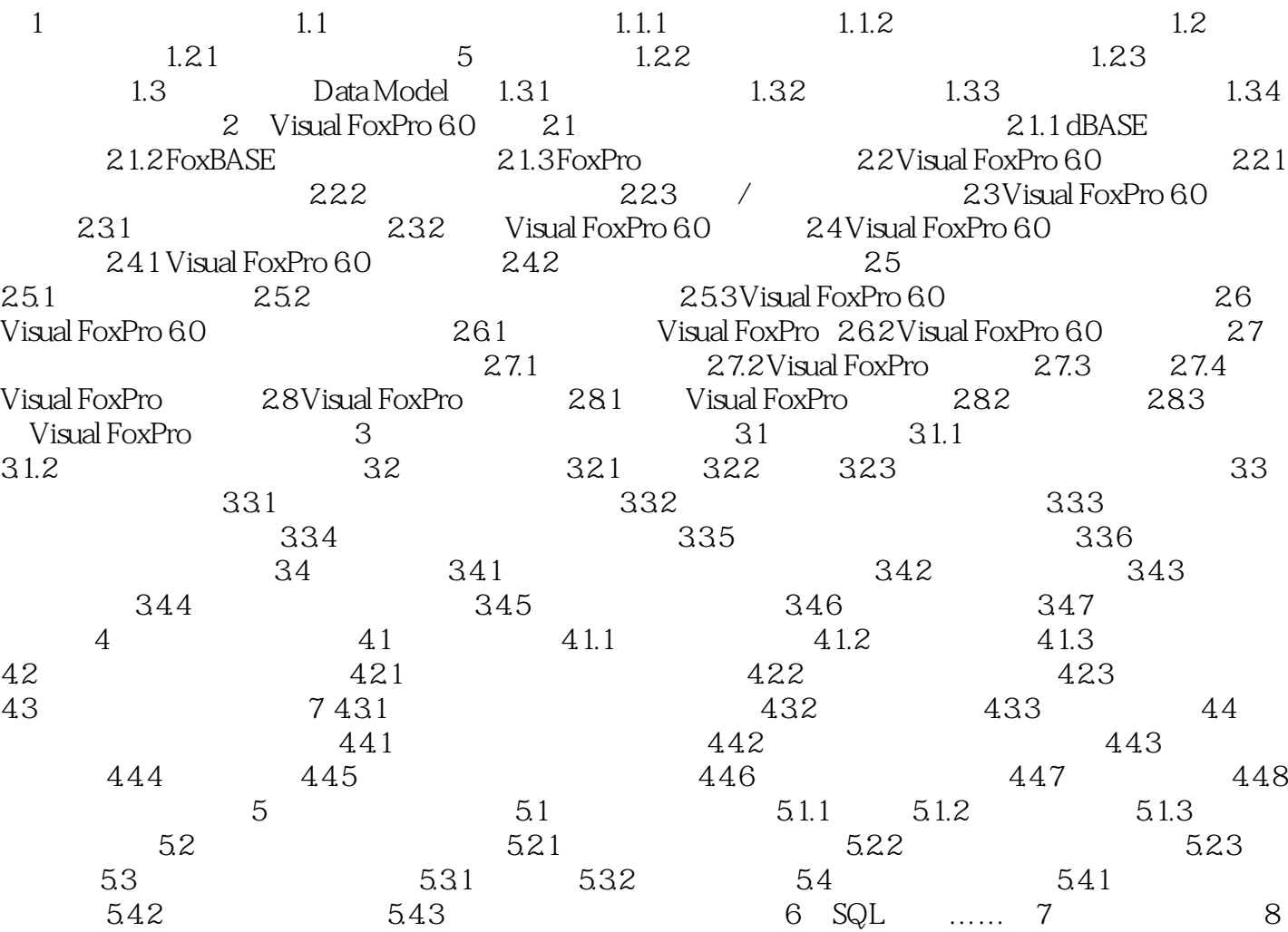

 $9$  and  $10$  and  $11$  and  $12$ 

单控件 第13章 菜单系统 第14章 创建输出报表 参考文献

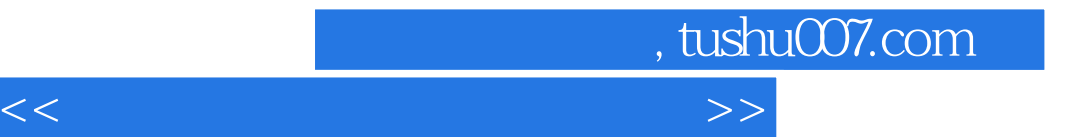

本站所提供下载的PDF图书仅提供预览和简介,请支持正版图书。

更多资源请访问:http://www.tushu007.com